# **Week 7: Lecture B Tackling Roadblocks**

# Wednesday, February 21, 2024

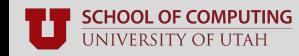

#### **Recap: Key Dates**

- **Feb. 14 Final Project released**
- **Feb. 19** No class (President's Day)
- **Feb. 26 Sign up final project team**
- **Feb. 28 Lab 3 due**
- **Feb. 28 5-minute project proposals**
- **Mar. 04 & 06** No class (Spring Break)
- **Apr. 17 & 22 Final project presentations**

#### cs.utah.edu/~snagy/courses/cs5963/schedule

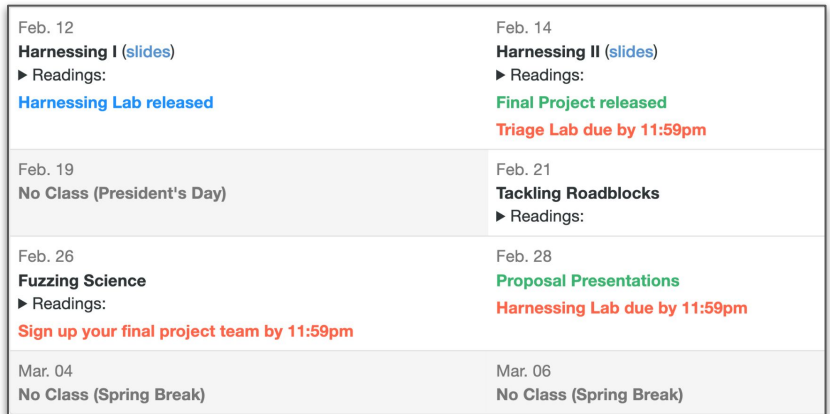

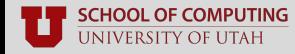

### **Recap: Lab 3 Overview**

- **Assignment:** write your own **AFL-friendly** harness for libArchive
	- Read its documentation in: **<https://linux.die.net/man/3/libarchive>**
	- [https://github.com/google/oss-fuzz/blob/master/projects/libarchive/libarchive\\_fuzzer.cc](https://github.com/google/oss-fuzz/blob/master/projects/libarchive/libarchive_fuzzer.cc)

#### **Create a harness that reads data from files**

- What functions did you try?
- What worked and what didn't?

#### **Deliverable: a 1–3 page report** detailing your findings

- Feel free to make it your own (e.g., pictures, text, etc.)
- Submit your harness code in your report
- **Free to team up (max 3 students per group)**
- Submit one report per group

#### **Linux environments are recommended**

Use a VM if you don't have one!

## **Recap: Lab 3 Tips**

#### **Read libArchive's documentation and get inspiration from others' code**

- Understand the libArchive manpages
- Look at how others (e.g., non-fuzzing projects) use its API

#### **Validate your results**

- Measure code coverage of the libArchive codebase
- Look for increasing code coverage over time

#### **Deadline:** Wednesday, February 28th by 11:59PM

- Group assignment (**up to 3 members**)
- Look for teammates in-class and on Piazza
- See [cs.utah.edu/~snagy/courses/cs5963/assignments.html](https://www.cs.utah.edu/~snagy/courses/cs5963/assignments.html)

### **Questions?**

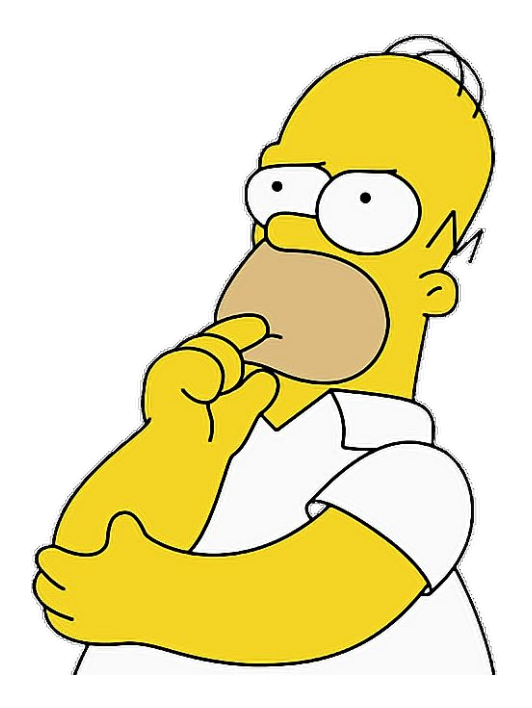

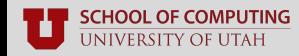

### **Recap: Semester Final Project**

- Objective: **uncover new bugs in a real-world program**
- Team up in groups of **1 4**
- Select an "interesting" target program of your choice; e.g.:
	- Popular applications
	- Nintendo emulators
	- Old computer games
	- MacOS Rosetta
	- **GET CREATIVE!**
- **Figure out how to fuzz** your target, **find bugs**, and **responsibly disclose them**
- **Deliverables:** a report, disclosure of bugs, and open-source your team's fuzzer

# **Recap: Semester Final Project**

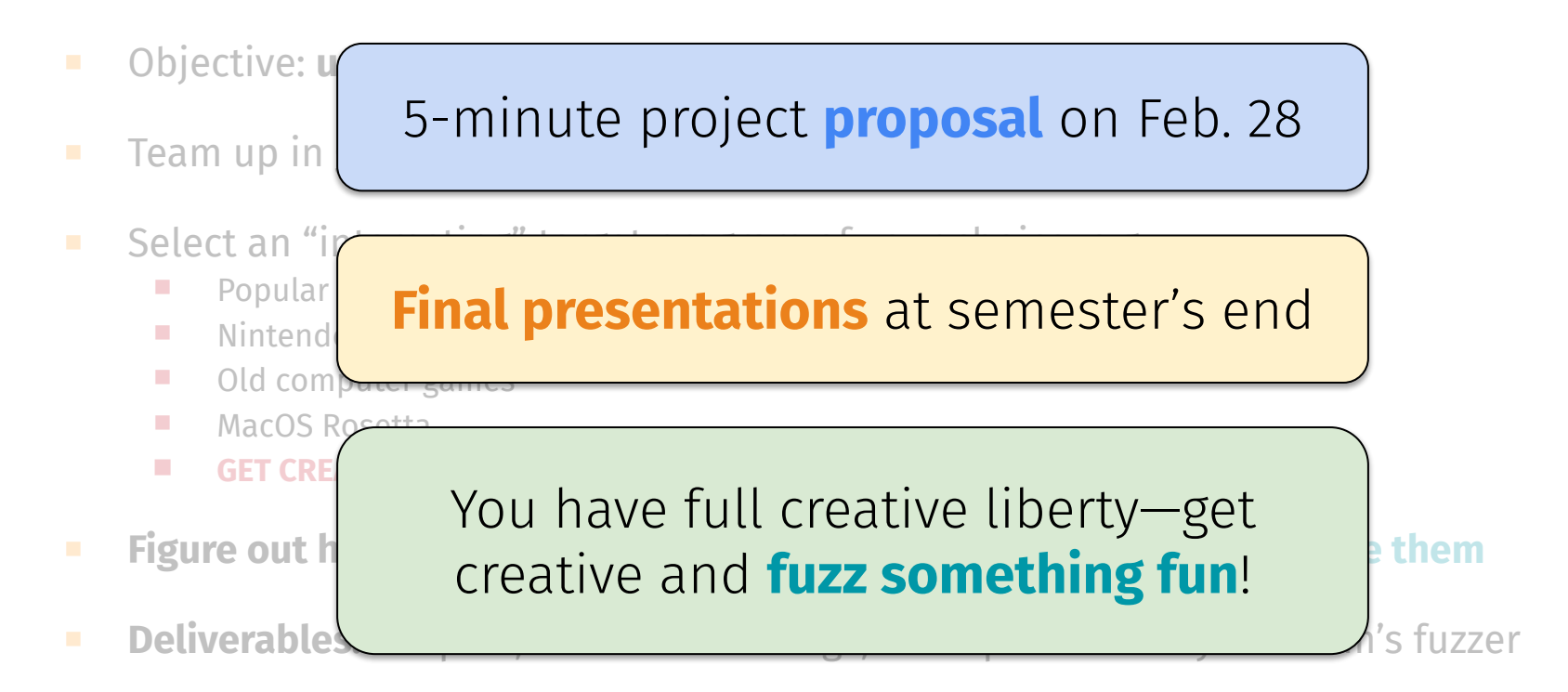

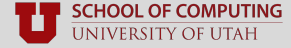

### **Recap: Semester Final Project**

■ Details also now available on course website **Assignments** page:

#### **Final Project (collected via Canvas)**

Instructions: Using your skills from Labs 1–3, team up in groups of no more than four students to hunt down bugs in a real-world application of your choice! Upon selecting a target application, your team will need to figure out how to (1) harness it, (2) fuzz it, and (3) triage any discovered bugs. You may select any target you like (e.g., software APIs, video games, emulators), provided that it has not been fuzzed before - or has demonstrably not yet been fuzzed effectively.

Halfway through the semester, your team will present a 5-minute project proposal to the class outlining your chosen target, your proposed approach, and the significance of your work. At the semester's end, you will prepare and deliver a 15-minute final presentation alongside a final report outlining your ultimate approach, findings, and any discovered bugs.

Heilmeier's Catechism will serve as the high-level rubric for your proposal, presentation, and report—so be ready to explain why your project idea matters! But most importantly, get creative and have fun, and report any bugs you find along the way!

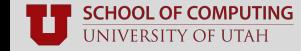

# **Recap: Project Schedule**

- **Monday, Feb 26th:** team signup due
- **Wednesday, Feb. 28th:** proposal day
	- **Instructions: a 5-minute** presentation that motivates your project
	- **Goal:** practice the art of "the pitch"
		- Get feedback from your peers
		- Follow **Heilmeier's Catechism!**
- **Mar. 27th:** in-class project workday
- **Apr. 17th & 22nd:** final presentations
	- 15–20 minute slide deck and discussion
	- What you did, and why, and what results

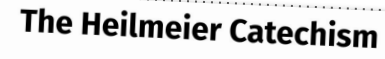

- What are you trying to do? Articulate objectives using absolutely no jargon.
- How is it done today, and what are the limits of current practice?  $\blacksquare$
- What is new in your approach and why do you think it will be successful?  $\blacksquare$
- Who cares? If you are successful, what difference will it make?
- What are the risks?
- How much will it cost?
- How long will it take?
- What are the mid-term and final "exams" to check for success?

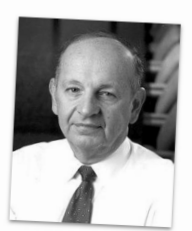

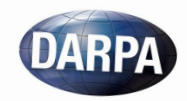

## **Project Team Signup**

**Signup sheet** available on course website (must use **UofU gcloud** account)

■ Fill-in your **project title** and **teammate names** by **11:59PM on Monday, February 26th**

Stefan Nagy

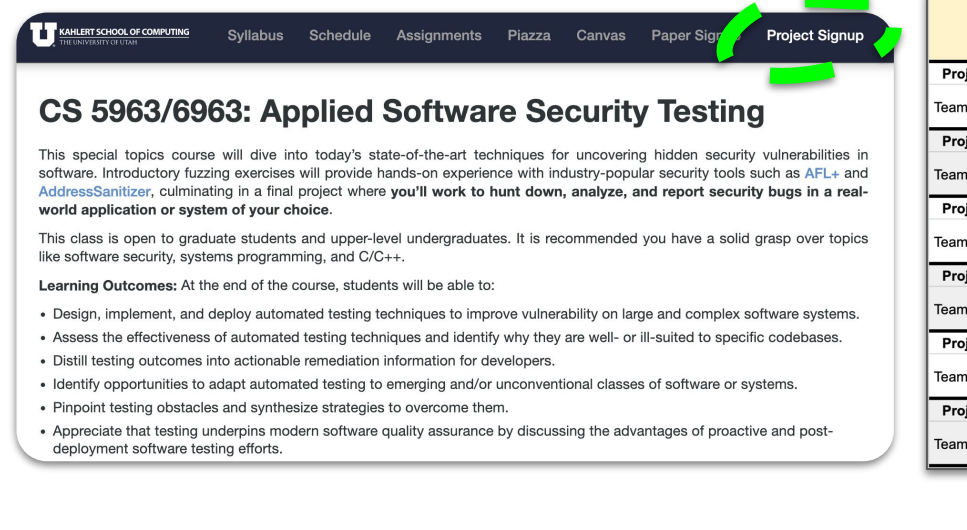

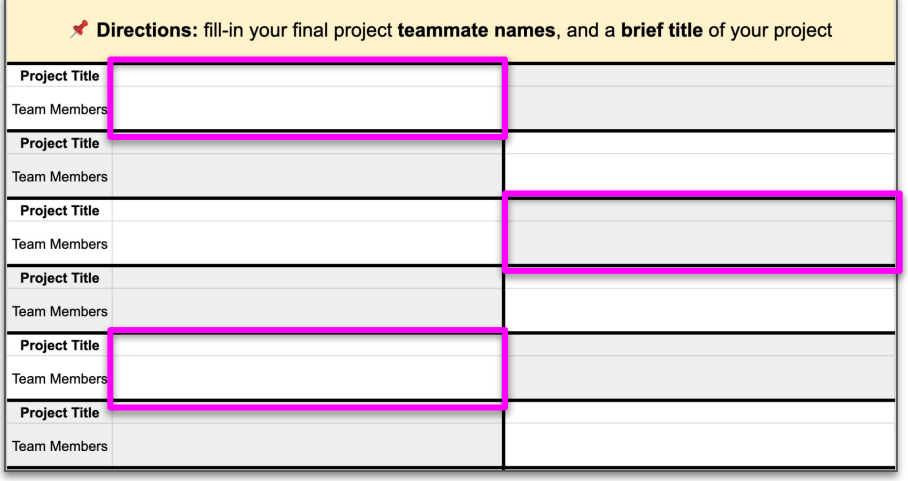

**SCHOOL OF COMPUTING** UNIVERSITY OF UTAH

### **Questions?**

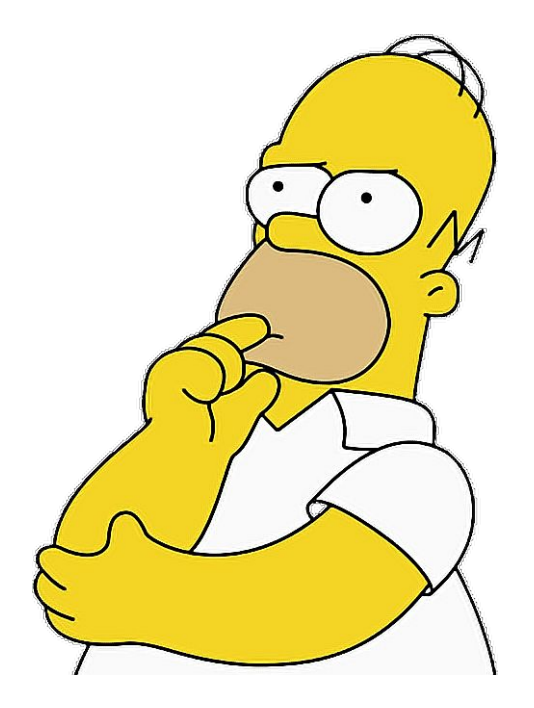

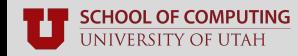

# **Evaluating Harnesses**

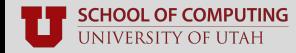

#### **Recap: What makes a good harness?**

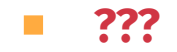

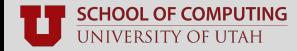

### **Recap: What makes a good harness?**

#### ■ **Speed**

Avoid irrelevant, wasteful code (e.g., GUIs)

#### ■ **Coverage**

- Execute interesting, hard-to-reach parts of code
- Avoid leaving blindspots (hidden bugs)

#### ■ **Correctness**

- Upholds program's expected behavior
- Does not incur spurious effects (e.g., FP crashes)

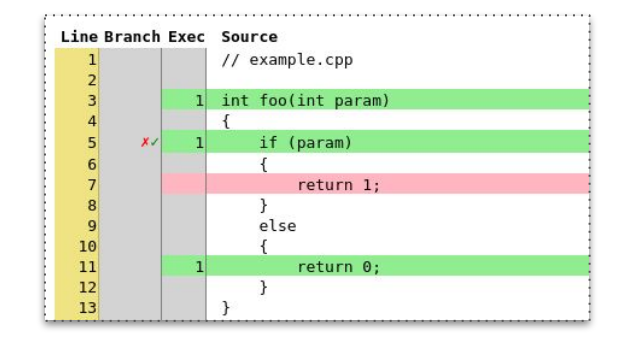

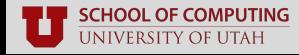

### **Pay attention to performance…**

- How is speed changing over time?
	- **Beginning:** usually faster
		- Working through input validity checks
		- Less code executing per input

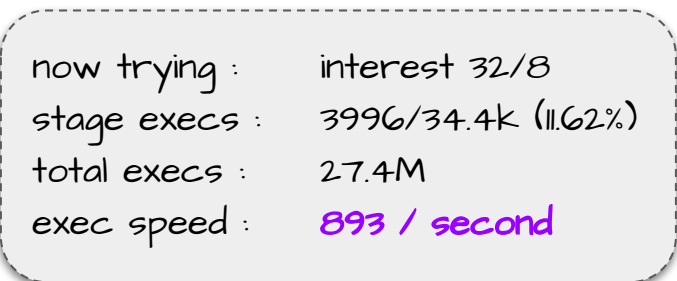

### **Pay attention to performance…**

- How is speed changing over time?
	- **Beginning:** usually faster
		- Working through input validity checks
		- Less code executing per input
	- **Later on:** usually slower
		- Executing more code per input

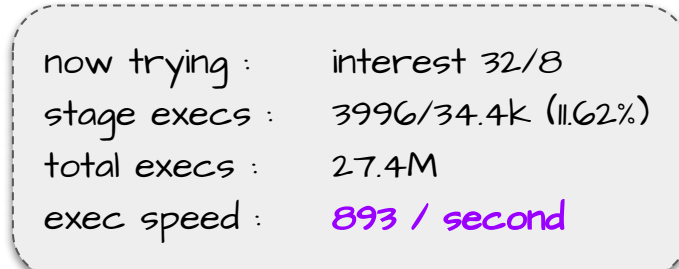

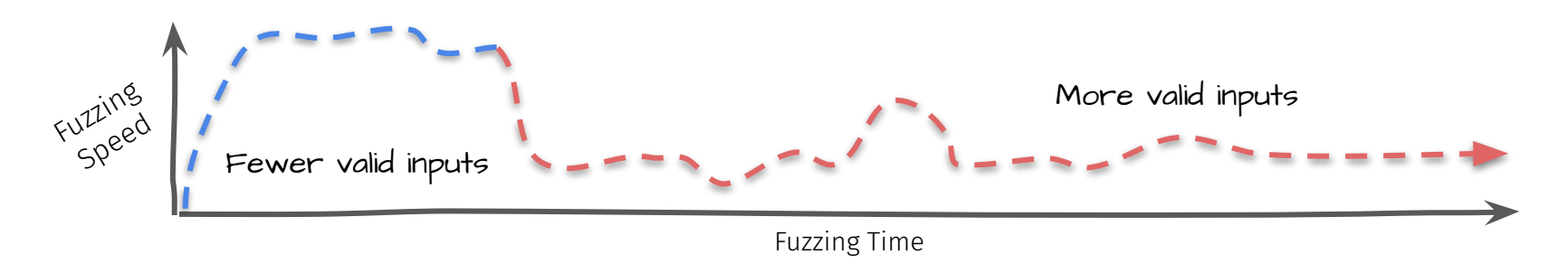

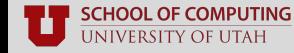

- **Faster** may mean…
	- **???**

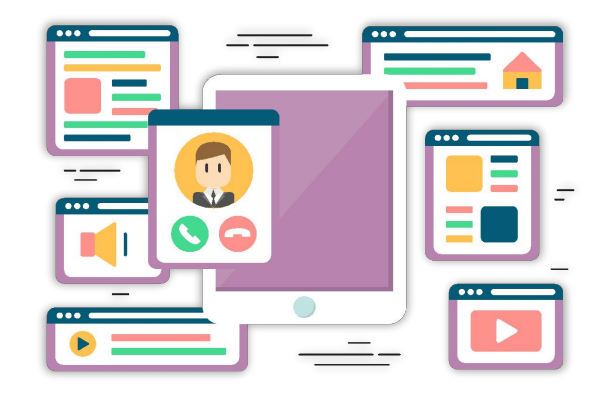

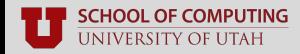

#### ■ **Faster** may mean…

- Successfully omitting **irrelevant code**
	- E.g., GUI setup routines we don't care about
	- Especially critical for harnessing binaries
- Erroneously overlooking **necessary code**
	- E.g., input parsing routines and/or checks
	- Need to understand what the API expects

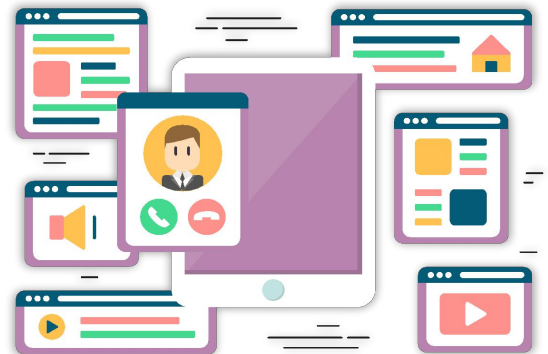

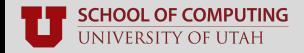

- **Slower** may mean…
	- **???**

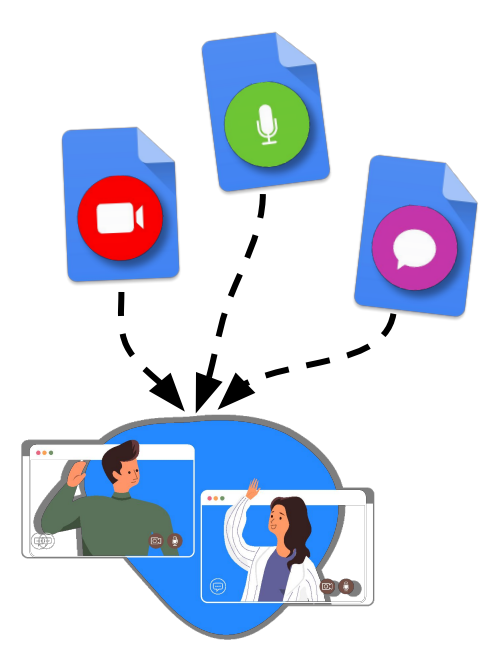

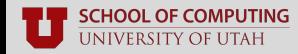

#### ■ **Slower** may mean…

- More time spent **iterating loops**
	- Too few iterations can miss some bugs
	- Not every loop should be maximized
	- Still an open research problem
- Your harness is **covering too much** 
	- Focus testing on specific attack vectors
	- Many harnesses instead of a huge one

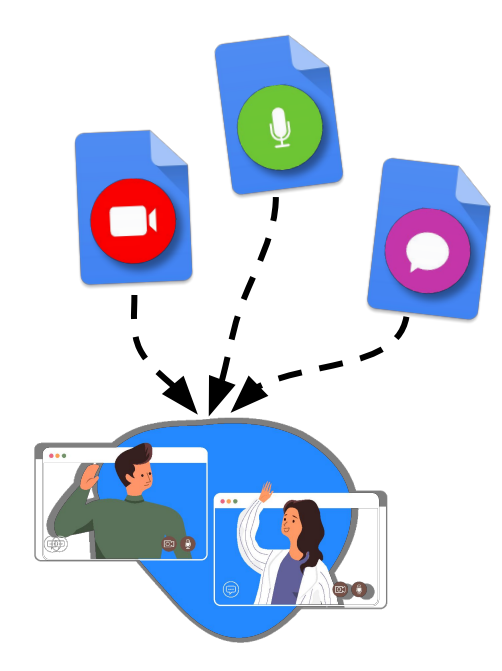

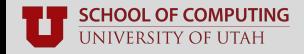

#### **Measure and plot your code coverage!**

- Critical to understanding your harness
	- Changes in **edges covered**
	- Changes in edge **hit counts**
	- Source code **visualizations**
- Useful coverage tools
	- [github.com/mrash/afl-cov](https://github.com/mrash/afl-cov)
	- [github.com/gcovr/gcovr](https://github.com/gcovr/gcovr)
	- [github.com/andreafioraldi/afl-qemu-cov](https://github.com/andreafioraldi/afl-qemu-cov)
	- github.com/eqv/aflq fast\_cov
	- Python scripting with Matplotlib

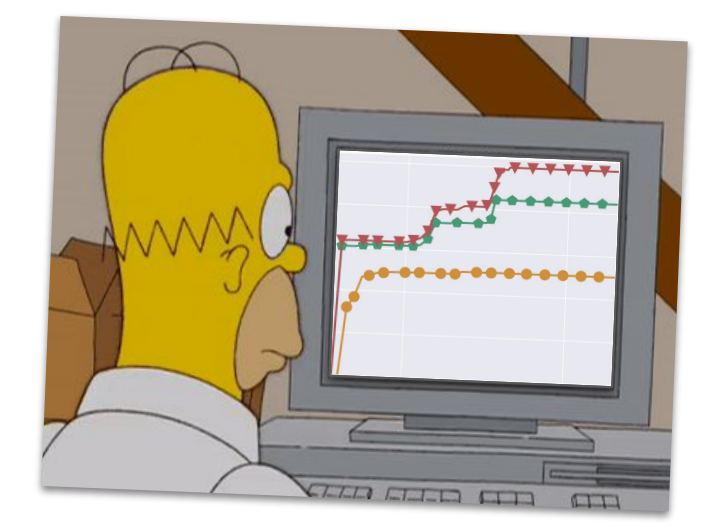

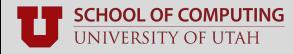

### **What does your code coverage tell you?**

#### ■ **Edge coverage:**

- **Strictly increases** with time
	- Ideally increases the whole time
- Always look at **multiple trials**
	- Studies show at least **5 trials**
- All fuzzers eventually **plateau**
	- Random mutation only gets so far
	- **Early plateaus** indicate you are stuck
	- Potentially missing critical code

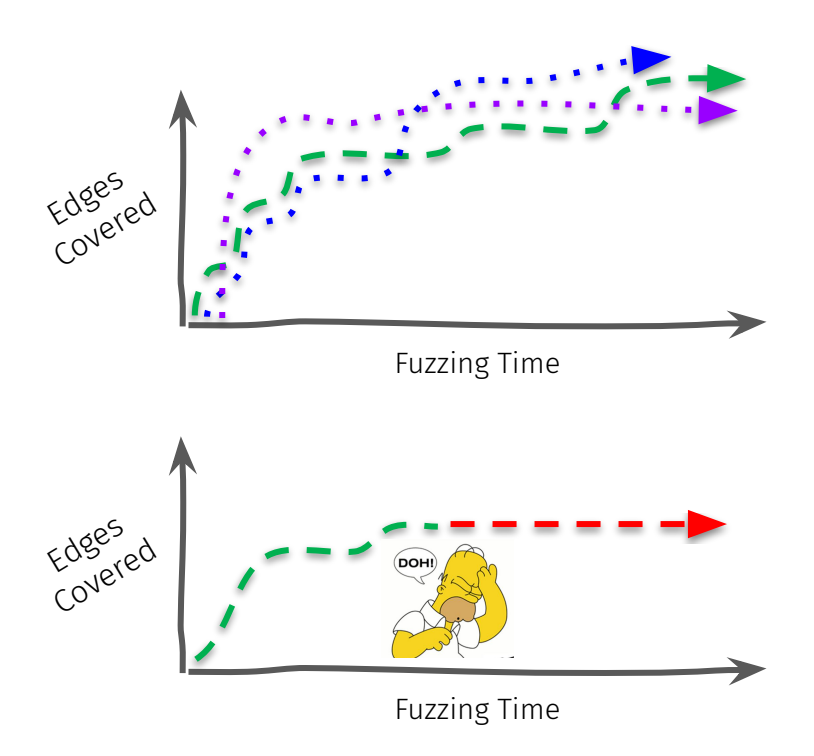

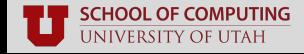

### **What does your code coverage tell you?**

#### ■ **Hit counts:**

- **Higher** = more cycle iterations
	- Deeper loop exploration
	- More recursion
- **Examine relative changes** 
	- E.g., comparing two harnesses

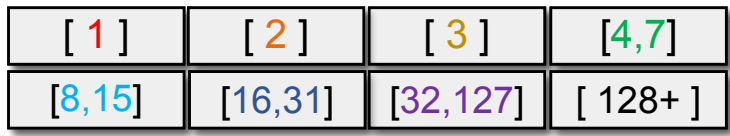

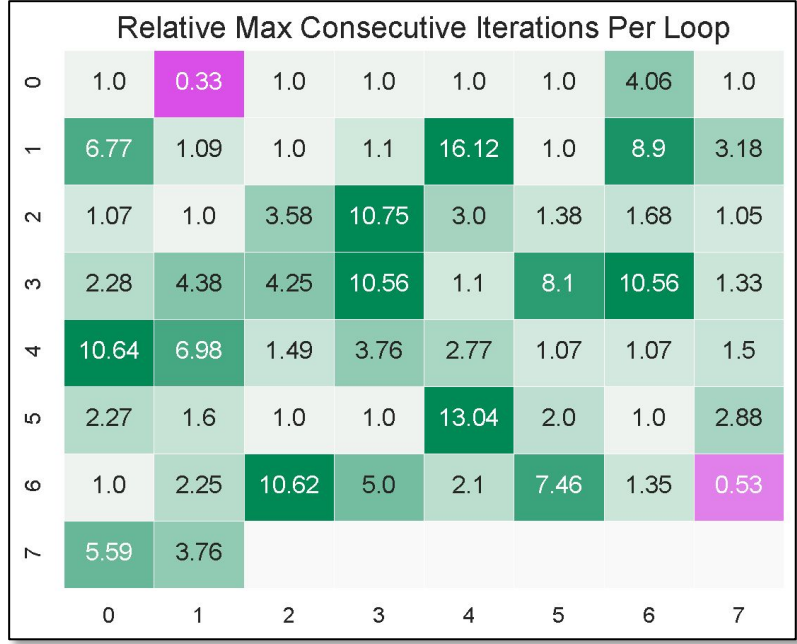

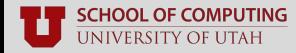

### **What does your code coverage tell you?**

#### ■ **Source line coverage** (e.g., gcov)

- Costs **more time** to generate reports
- Provides you **more information**
- Does not support binaries

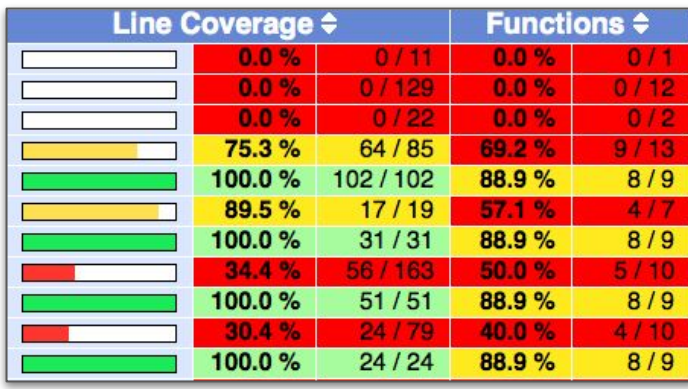

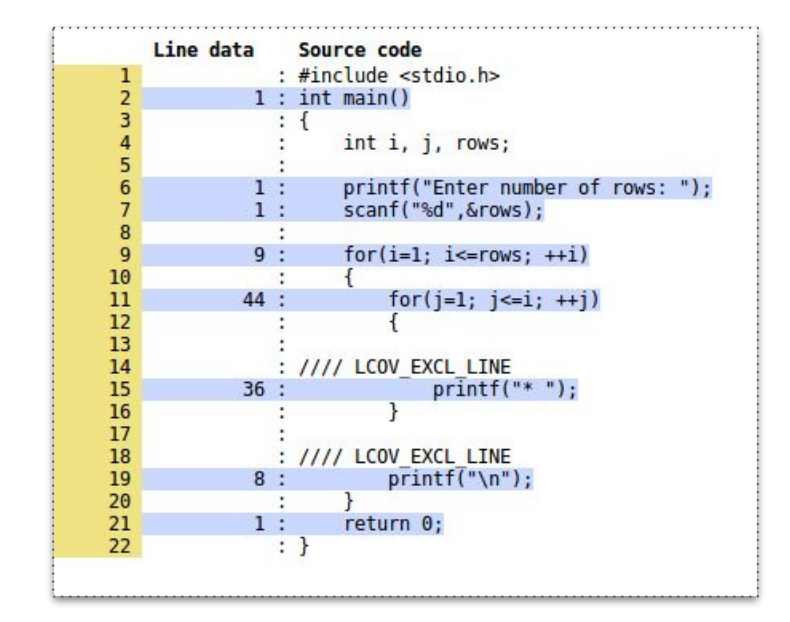

# **Are you fuzzing for long enough?**

- **Early plateaus** can be misleading
	- Look for **sustained** plateaus
- Likewise, **high coverage early on** can be misleading
	- Want to see **sustained growth** over time

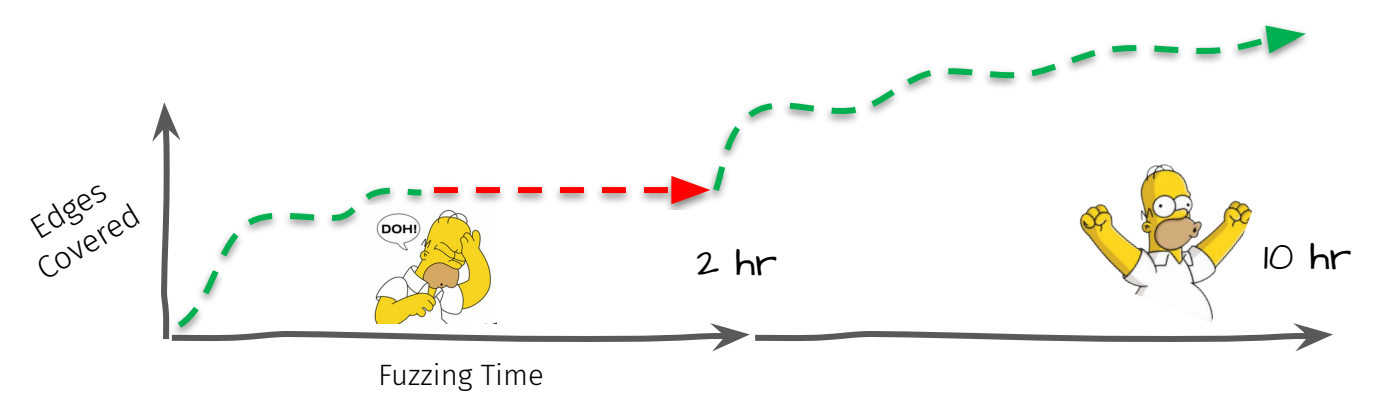

### **Is your execution timeout large enough?**

- **Timeout:** maximum duration of any execution
	- When exceeded, **terminates execution**
		- ... and marks test case as a "hang"
	- AFL's default is **very small** (mere milliseconds)
		- AFL prefers short-running test cases
		- Too low of a timeout = excessive hangs
			- **Missed code coverage**
		- Need to **readjust** for your target

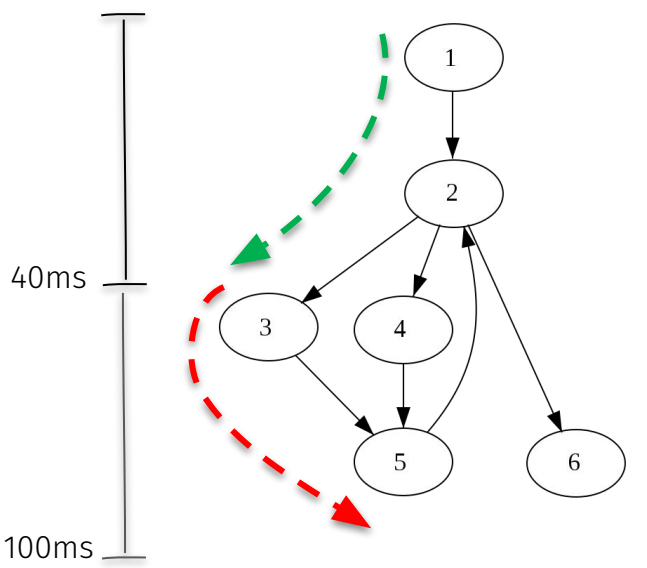

### **Are plateaus fuzzer-dependent?**

- Try different input generation techniques
	- Relying on **random mutation** is not advisable
		- Not good at solving magic bytes
	- Lots of options in the AFL universe
		- Grammars, concolic exec, etc.
		- Other code coverage metrics
		- **No single technique is the best**

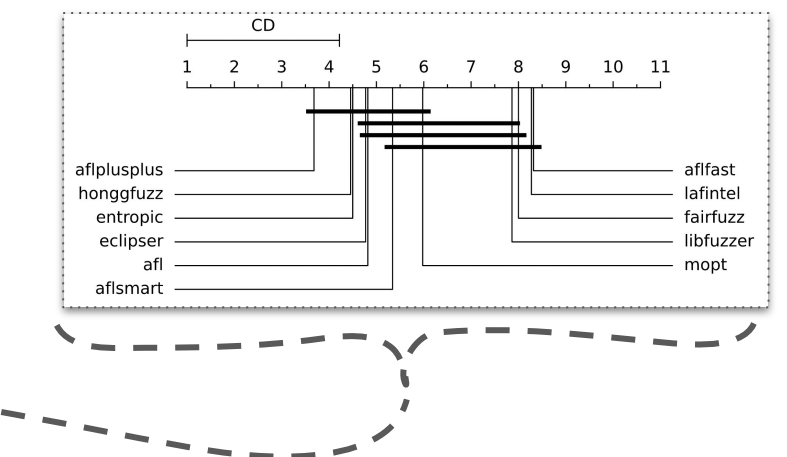

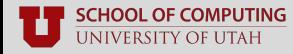

Stefan Nagy

### **Evaluate your crashes…**

#### **Replay** all fuzzer-found crashes

- Use tools like AddressSanitizer, DrMemory, etc.
- If a test case crashes your harness...
	- It should crash the original program too!
- Identify **false-positive** crashes
	- I.e., crashes that occur only in your harness
		- Indicates you are missing **critical code**
	- Pay attention to **what tools tell you** (e.g., ASAN)
		- Source lines (in your harness or API), etc.

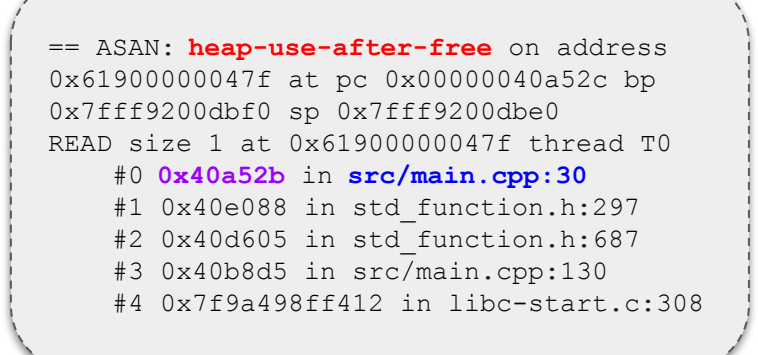

### **Leverage available oracles!**

#### ■ A library's provided **front-end programs**

- Often are very large applications
	- E.g., objdump for Binutils
	- E.g., bsdtar for libArchive
- Can serve as a **ground-truth** correct API usage

#### **Differential testing**

- Compare against similar programs
	- E.g., Foxit PDF vs. Adobe Reader
- Do they spit-out **similar messages**?
	- **E.g.,** "this file is definitely invalid for reason  $X$ "
- **Better yet:** do they crash too?

# **Harnessing is a trial-and-error art…**

# Don't give up! Collect data, investigate, and refine!

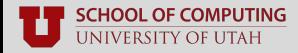

### **Questions?**

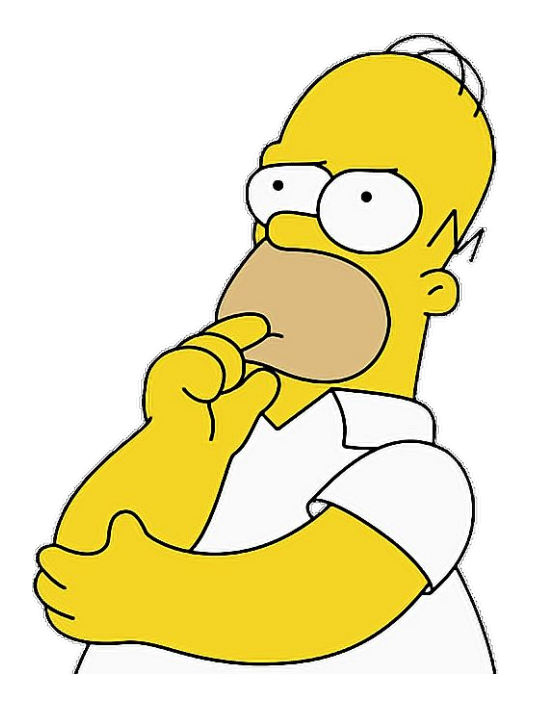

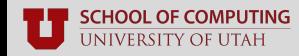